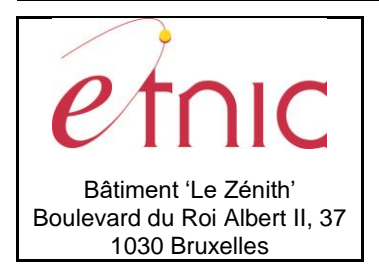

**- Manuel d'utilisation**

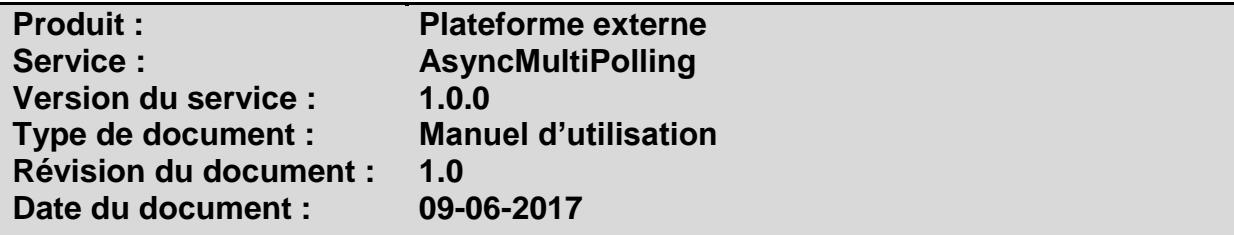

### **Historique**

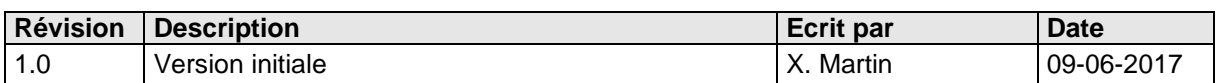

## **Objectifs du document**

Ce document est destiné aux partenaires qui souhaitent utiliser les Services Web de la Fédération Wallonie-Bruxelles et plus particulièrement le service de polling par lot.

### **Public cible**

Ce document s'adresse principalement aux architectes, analystes et développeurs.

## **Contacts**

Pour toute question ou demande d'assistance technique veuillez contacter le helpdesk de l'Etnic.

Support général Email: [support@etnic.be](mailto:support@etnic.be) Tél : 02 / 800 10 10

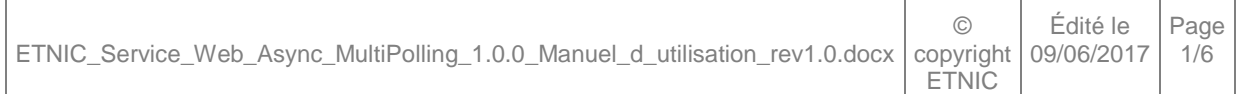

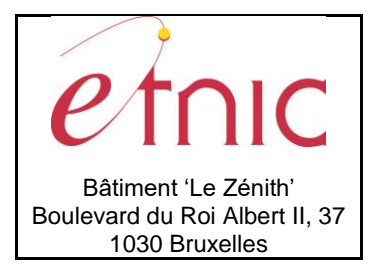

**Manuel d'utilisation** 

## Table des matières

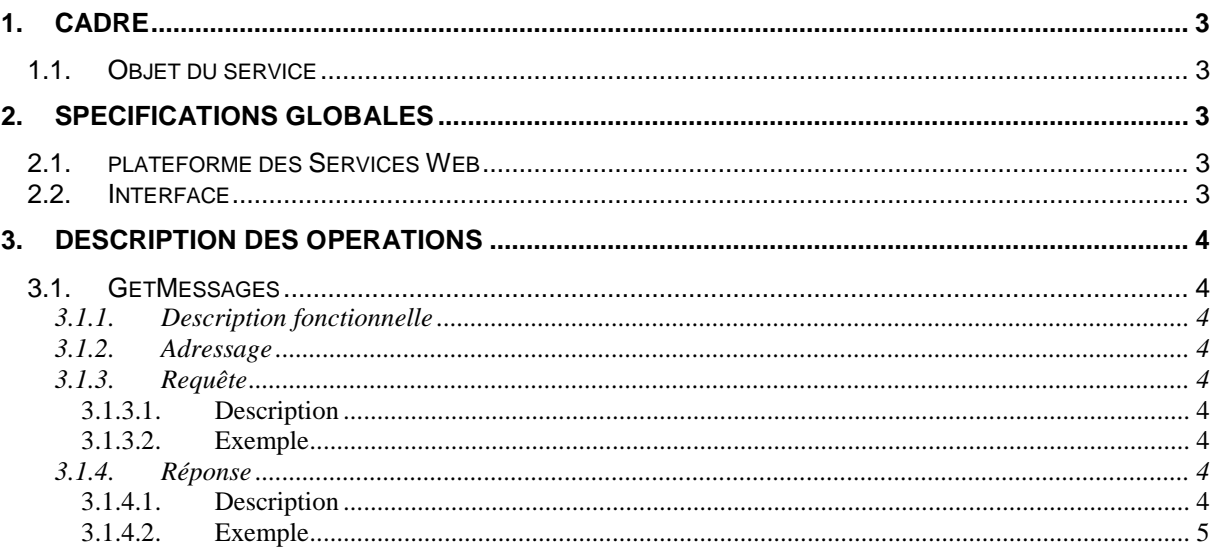

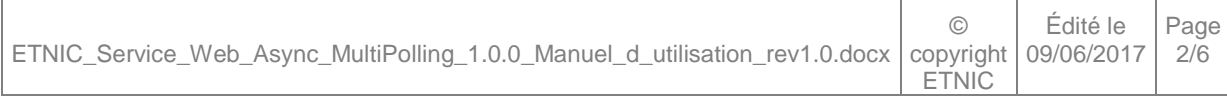

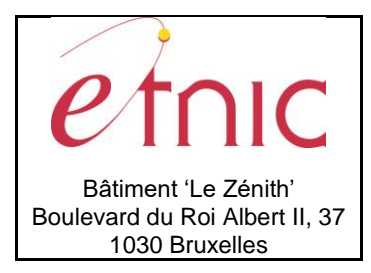

**- Manuel d'utilisation**

#### **1. CADRE**

#### <span id="page-2-1"></span><span id="page-2-0"></span>**1.1. OBJET DU SERVICE**

Le service « AsyncMultiPolling » permet de récupérer toutes les réponses disponibles depuis la plateforme asynchrone.

La liste exhaustive des opérations est la suivante :

<span id="page-2-2"></span>« GetMessages » : récupère toutes les réponses disponibles.

#### **2. SPECIFICATIONS GLOBALES**

#### <span id="page-2-3"></span>**2.1. PLATEFORME DES SERVICES WEB**

Le service « AsyncMultiPolling » est disponible à travers la « Plateforme de Services Web » de l'ETNIC. Le point d'accès de la plateforme est unique par environnement. Le routage vers le service demandé est dès lors effectué selon la spécification **WS-Addressing**. Pour chaque requête, une « SOAP Action », une adresse « To » doivent être définies pour spécifier le service à adresser. Vous devez également joindre l'adresse « From » que vous avez utilisée lors des appels métiers pour récupérer les réponses correspondantes.

La communication est sécurisée en transitant à travers un canal SSL implémenté par TLS 1.0. L'authentification se base sur la spécification **WS-Security**. Deux types de profils sont disponibles pour le service: l'authentification en signant les messages avec certificat X.509 ou l'authentification avec login / mot de passe.

La communication se fait de manière **synchrone**.

Veuillez vous référer au document « Plateforme Services Web ETNIC – Spécifications techniques » disponible dans le catalogue de services SOA sur le site Internet de l'ETNIC pour les détails techniques. Toutes les informations techniques et les procédures d'accès sur la plateforme sont détaillées dans le document « Plateforme Services Web ETNIC – Spécifications techniques » disponible dans le catalogue de services SOA sur le site Internet de l'ETNIC.

#### <span id="page-2-4"></span>**2.2. INTERFACE**

Le service « AsyncMultiPolling » est compatible avec le protocole **SOAP 1.1**.

Le contrat WSDL et les schémas XSD sont téléchargeables à partir de la fiche du service dans le catalogue de services SOA sur le site Internet de l'ETNIC.

Les URLs des endpoints dans les différents environnements sont les suivantes :

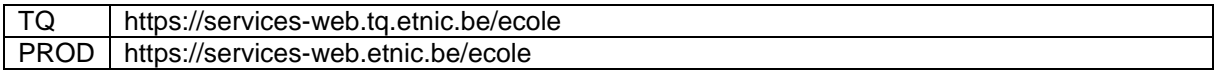

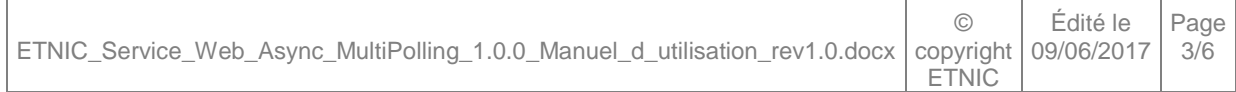

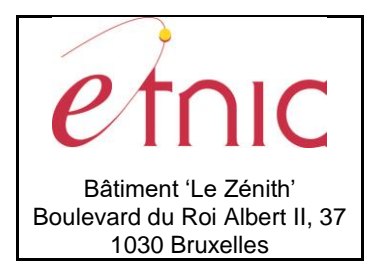

**- Manuel d'utilisation**

#### **3. DESCRIPTION DES OPERATIONS**

#### <span id="page-3-1"></span><span id="page-3-0"></span>**3.1. GETMESSAGES**

#### <span id="page-3-2"></span>**3.1.1. Description fonctionnelle**

Cette opération permet de récupérer tous les réponses disponibles pour l'utilisateur authentifié et l'adresse « From » indiquée lors des appels métiers.

#### <span id="page-3-3"></span>**3.1.2. Adressage**

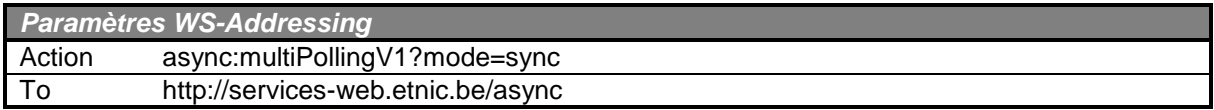

#### <span id="page-3-4"></span>**3.1.3. Requête**

#### *3.1.3.1. Description*

<span id="page-3-5"></span>L'utilisateur effectue une requête vide de paramètres

#### *3.1.3.2. Exemple*

```
<soapenv:Envelope xmlns:soapenv="http://schemas.xmlsoap.org/soap/envelope/"
      xmlns:v1="http://services-web.etnic.be/async/multiPolling/messages/v1">
      <soapenv:Header />
      <soapenv:Body>
            <v1:GetMessages />
      </soapenv:Body>
</soapenv:Envelope>
```
#### <span id="page-3-8"></span><span id="page-3-7"></span>**3.1.4.Réponse**

#### *3.1.4.1. Description*

Le service renvoie toutes les réponses disponibles dans le système en fonction de l'utilisateur authentifié et le paramètre WS-A « From » joint à la requête (pour différencier les postes d'un même utilisateur). Cependant une limite de **100 réponses maximum** est imposée pour ne pas surcharger le système. Si plus de 100 requêtes ont été soumises, il faudra effectuer plusieurs requêtes pour récupérer toutes les réponses.

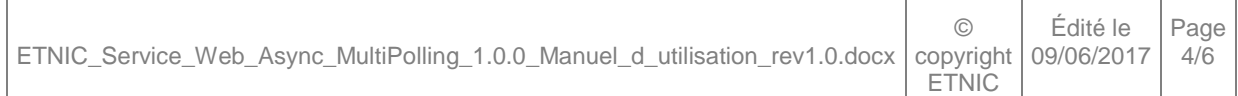

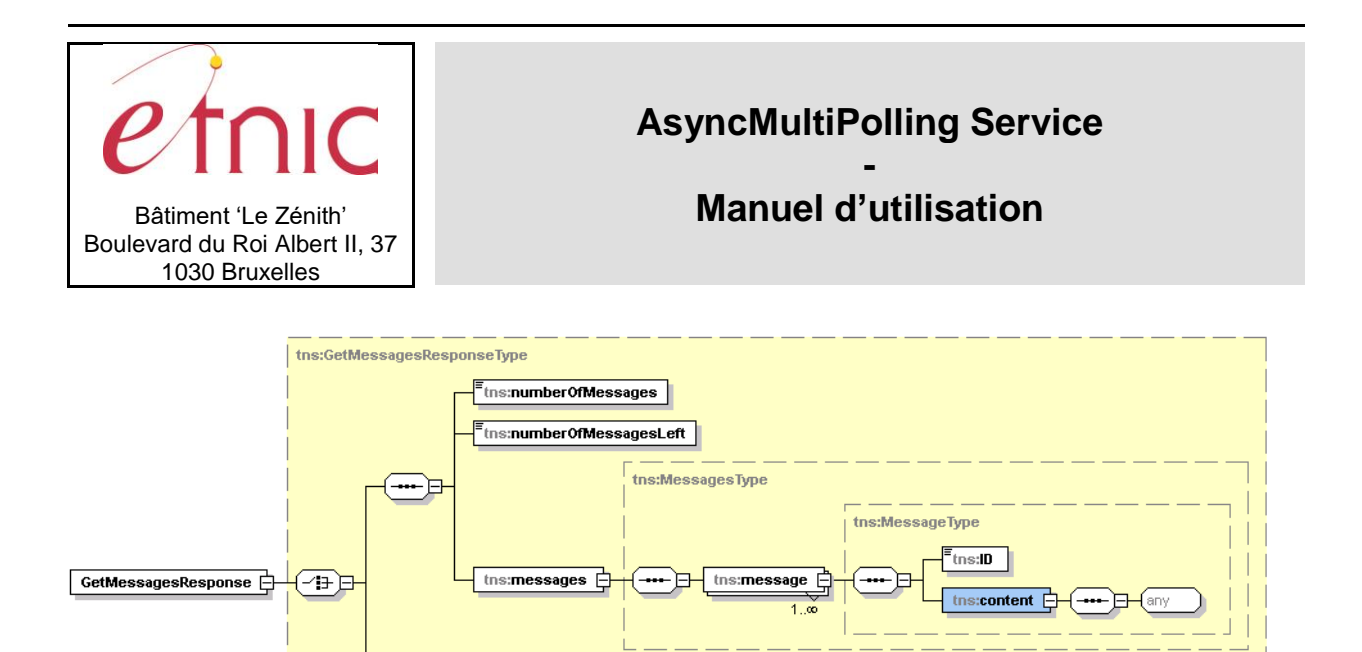

Deux blocs de retour sont possibles :

- Un bloc composé de messages (réponses) si au moins une réponse est disponible.
- Une communication indiquant l'absence de réponse disponible

tns:communication

#### Choix :

Si aucune réponse n'est disponible

**communication**, string, *obligatoire* : Indique l'absence de réponse disponible avec la phrase « no message available ».

- Si au moins une réponse est disponible

**numberOfMessages**, int, *obligatoire* : Le nombre de réponses présentes dans le retour du polling.

**numberOfMessagesLeft**, int, *obligatoire* : Le nombre de réponses encore disponibles. Est plus grand que 0 si il y avait plus de 100 réponses disponibles.

**messages**, *obligatoire* : Les messages de réponses récupérées.

**message**, *1 à plusieurs* : Une réponse récupérée.

**ID**, string, *obligatoire* : L'identifiant de corrélation qui a été attribué lors de la soumission de la requête correspondante.

**content**, any, *obligatoire* : La réponse récupérée.

#### *3.1.4.2. Exemple*

<span id="page-4-0"></span>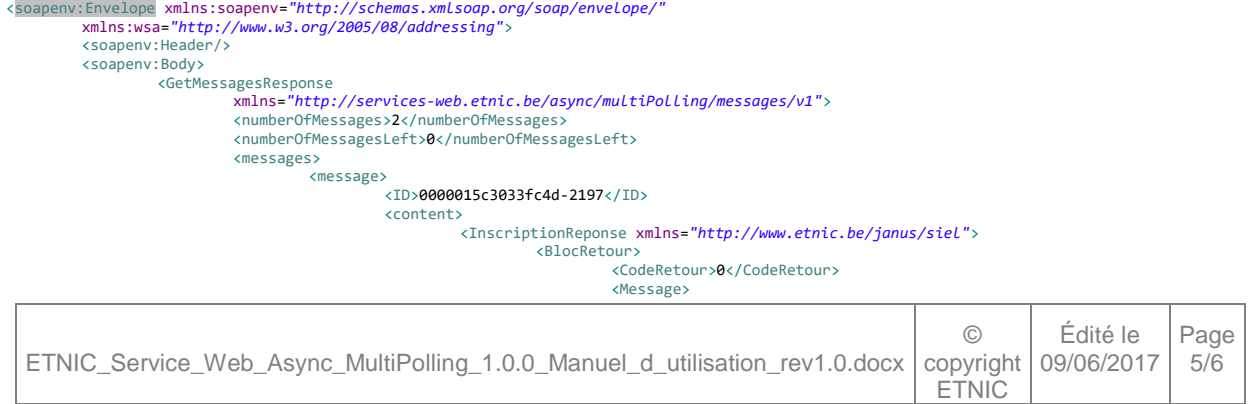

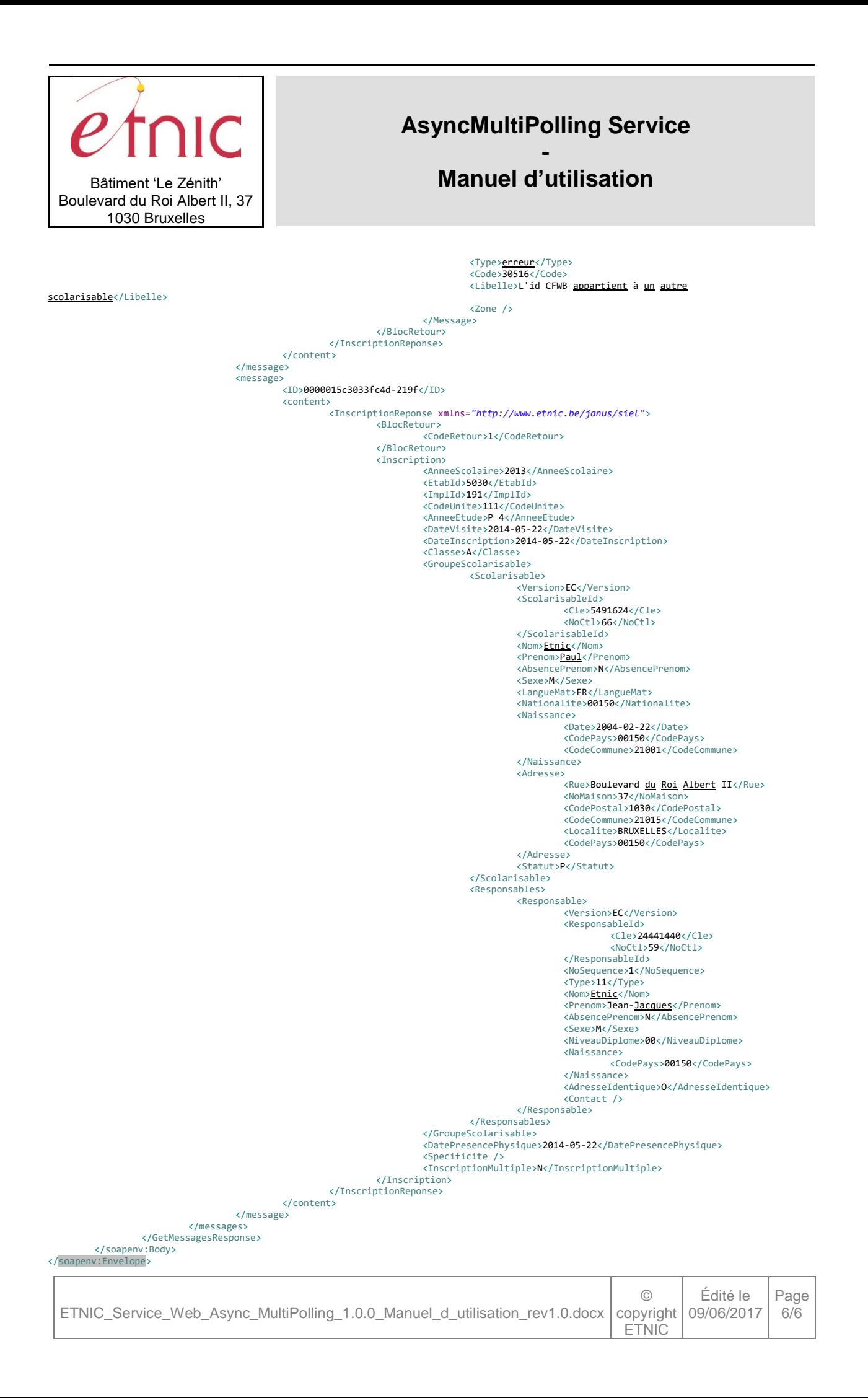